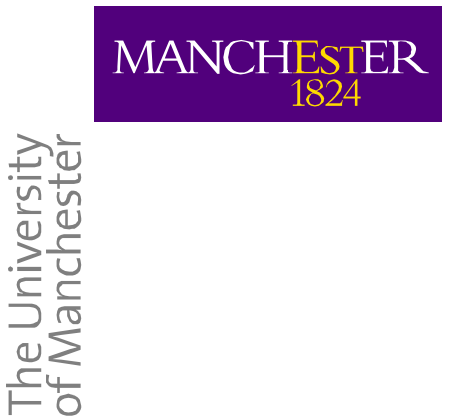

**Student System The University of Manchester** 

**A Guide to Student Access to University Facilities** 

**May 2011**

# **Contents**

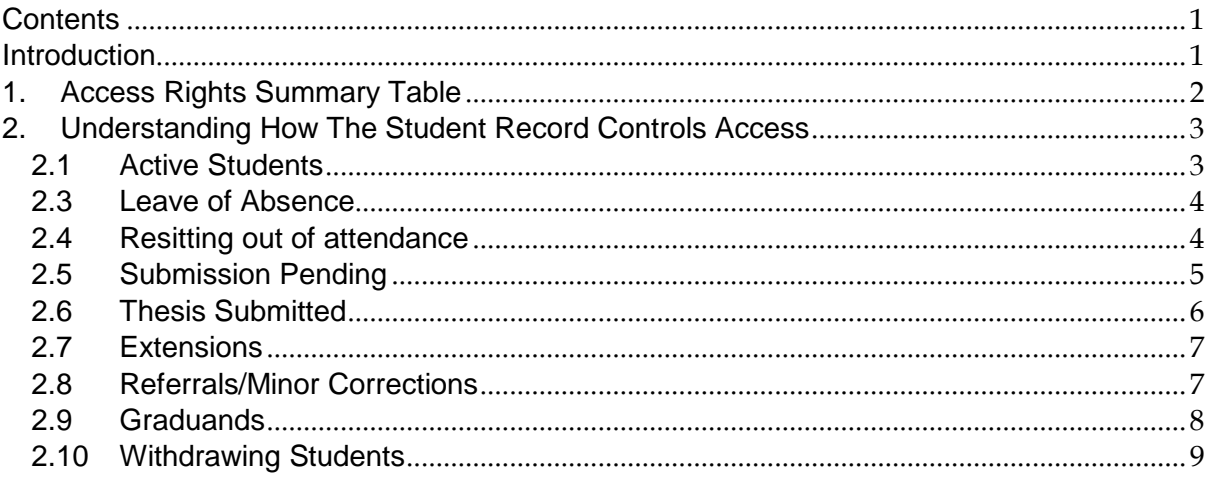

### **Introduction**

This guide has been produced by the Student System Office to explain how students gain access to various University Facilities.

Students have access to a number of facilities at University such as the library, university pc's, Blackboard etc. The level of access a student has depends on their status in Campus Solutions. This guide explains what access a student has depending on their record.

- **The assignment of access is in most cases automated.** If a student record is incorrect in Campus Solutions, the student may have the incorrect level of access.
- The level of access for students in each situation has been agreed by representatives of the Schools and various central services.
- It is possible that a school or student will think that an individual is not gaining access to facilities that they should have. In this case the student record should be checked and corrected.
- **Access to facilities should not be set up manually for individual students,**  (except appealing students). If you are not School staff and unable to check the student record you should contact the school in the first instance so they can ensure the record is correct. If the school is confident the record is correct, contact the SSO can then check the record.

**If a student is considered to have incorrect access, the student record in Campus Solutions should be checked. The student should not be given access to the facilities dealt with in this guide manually. The record should be checked, then if still unsure you should refer to the SSO.** 

Student System Office Cs.records@manchester.ac.uk (0161) 306 5444

### **1. Access Rights Summary Table**

The table below shows you the facilities that a student has access to depending on their situation:

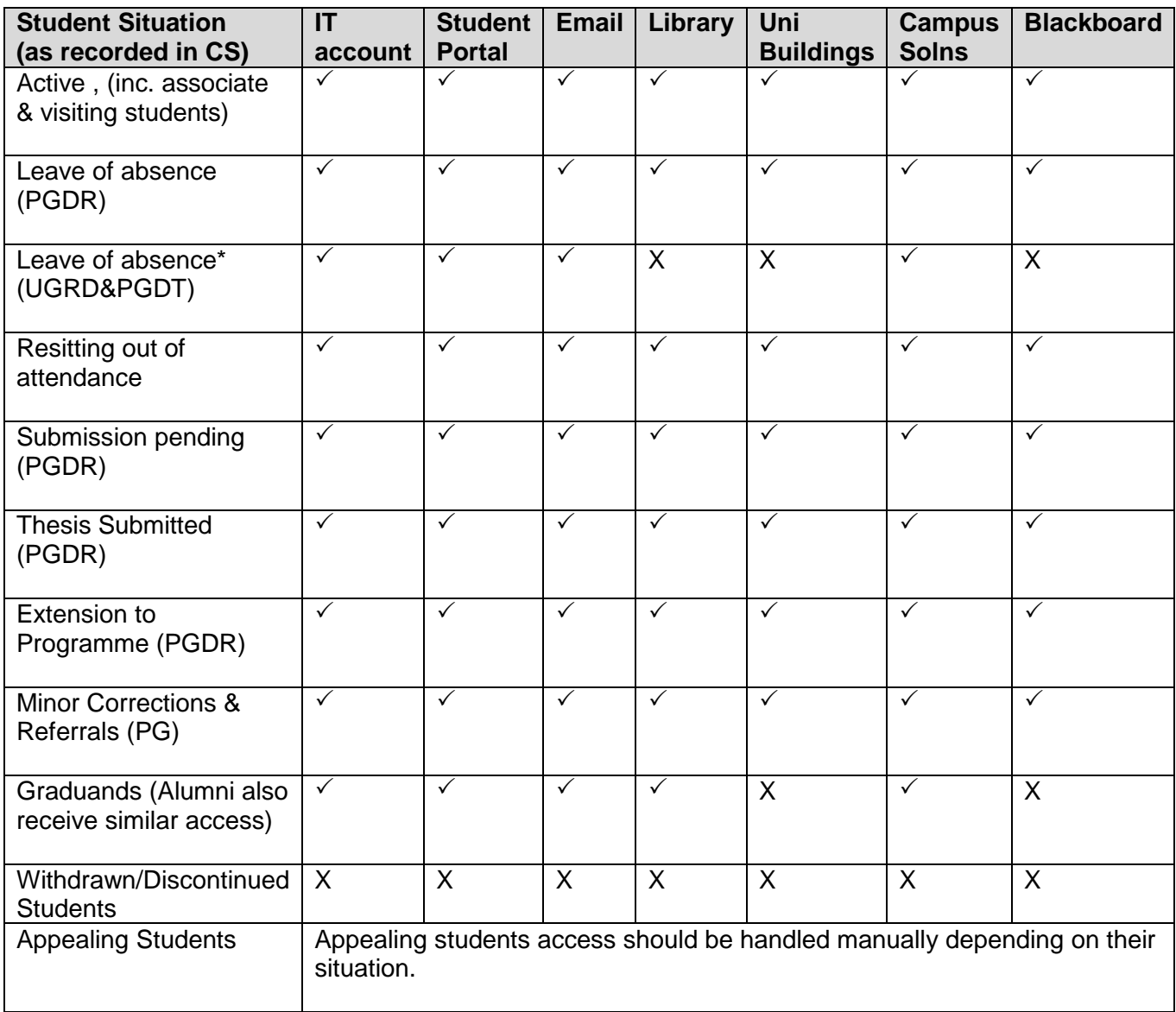

\* This includes the program action of 'NCST' – Not Currently Studying

#### **CHANGES TO STATUS:**

• A change in student status may take up to 1 day to affect a change in access rights.

#### **REGISTRATION:**

- All active students have full access. If a student is active but not registered, they will still have full access.
- Students in this position should be registered or withdrawn as soon as it is possible to do so.

#### **2. Understanding How The Student Record Controls Access**

As you can see, many situations a student can be in have the same access requirements. This section explains which parts of the student record controls access.

#### **2.1 Active Students**

'Active in programme' is a status in CS which shows that a student is actively studying on a programme.

Status can be seen on the Campus Solutions page: Student Programme/Plan

Navigation:

Records and Enrolment>Career and Programme Information>Student Programme/Plan

• A student will only have the full access required if they are shown to be 'active in programme' as below.

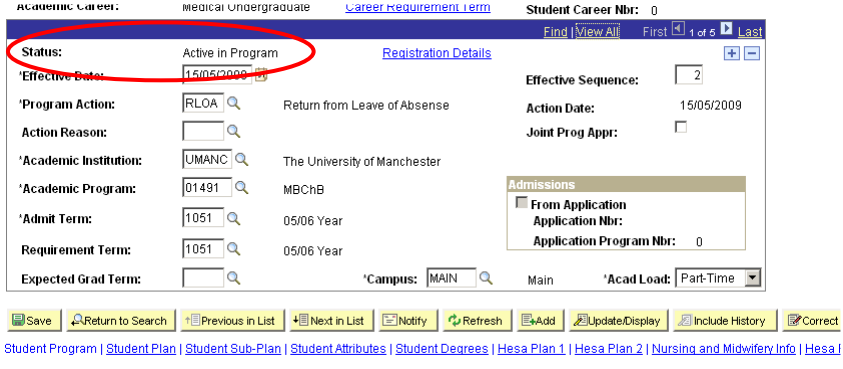

## **2.2 Inactive Students**

If a student has a status of 'Cancelled' or 'Discontinued' they will have no access at all. **If this is the case access should not overridden. The School must correct the record.** 

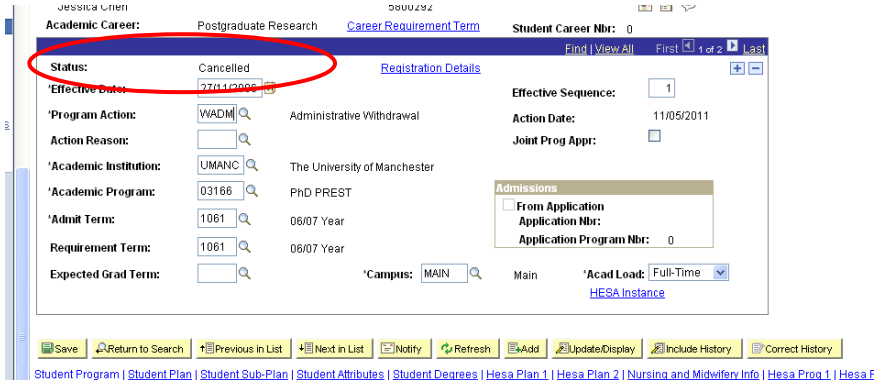

**N.B.**  The remaining statuses of: 'Leave of Absence' 'Completed' are dealt with below in section 2.3 and 2.9.

#### **2.3 Leave of Absence**

This is a status in CS that is applied to the student record when a programme action of 'Leave of Absence' is added to a student record, (there are several options for action reason which do not affect the status).

Taught students and research students have different access rights when on LOA so in this case the career of the student is also taken into account.

Status & Career both therefore control access. Both can be seen on the Campus Solutions page: Student Programme/Plan

Navigation:

Records and Enrolment>Career and Programme Information>Student Programme/Plan

- A student will have full access if they have a Status of 'Leave of Absence' and an Academic Career of 'Postgraduate Research'.
- A student will have limited access if they have a Status of 'Leave of Absence' and any other Academic Career.

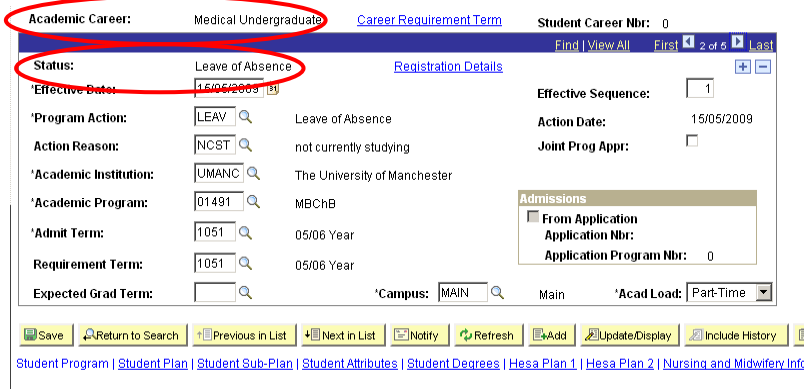

#### **2.4 Resitting out of attendance**

This is shown by an Action Reason being applied to the record. Students resitting out of attendance have the same access as normal active students so only the status of 'Active' is used to control access.

Status & Action Reason can be seen on the Campus Solutions page: Student Programme/Plan

Navigation:

Records and Enrolment>Career and Programme Information>Student Programme/Plan

• A student will have full access resitting without attendance as long as they have a Status of 'Active in Programme'

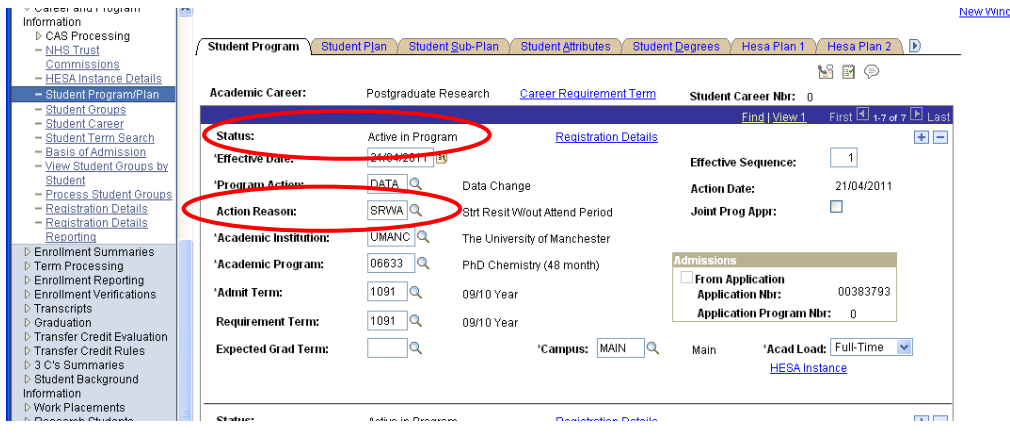

#### **2.5 Submission Pending**

Submission pending is a status that is applied to research students. It is indicated by both an action reason and a form of study, (action reason shown below). Because the students have the same access as any normal 'active' student, only the student status will control access.

Status & Action Reason can be seen on the Campus Solutions page: Student Programme/Plan

Navigation:

Records and Enrolment>Career and Programme Information>Student Programme/Plan

• A research student who is submission pending will have full access as long as they have a status of active.

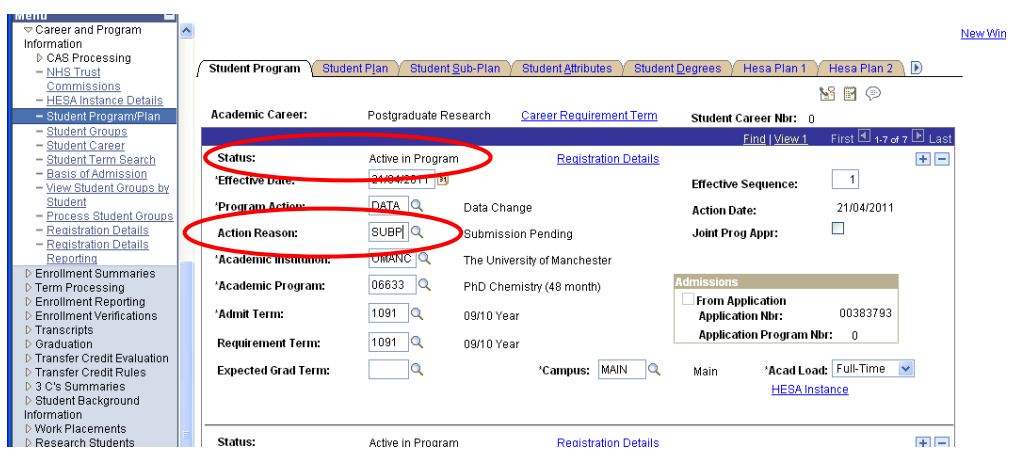

#### **2.6 Thesis Submitted**

You can see a student has submitted their thesis as they will be given an action reason of AWRE. Because the students have the same access as any normal 'active' student, only the student status will control access.

Status & Action Reason can be seen on the Campus Solutions page: Student Programme/Plan

Navigation:

Records and Enrolment>Career and Programme Information>Student Programme/Plan

• A research student who is AWRE will have full access as long as they have a status of active.

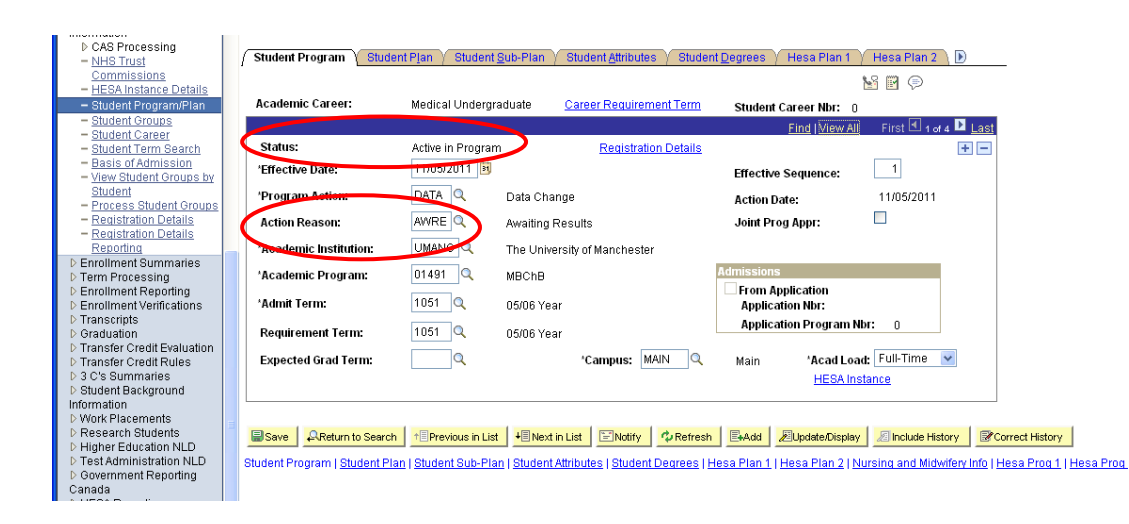

#### **2.7 Extensions**

You can see a student has been given an extension as they will be given an action reason of EXTN or EXTS. Because the students have the same access as any normal 'active' student, only the student status will control access.

Status & Action Reason can be seen on the Campus Solutions page: Student Programme/Plan

Navigation:

Records and Enrolment>Career and Programme Information>Student Programme/Plan

• A student who has an extension will have full access as long as they have a status of active.

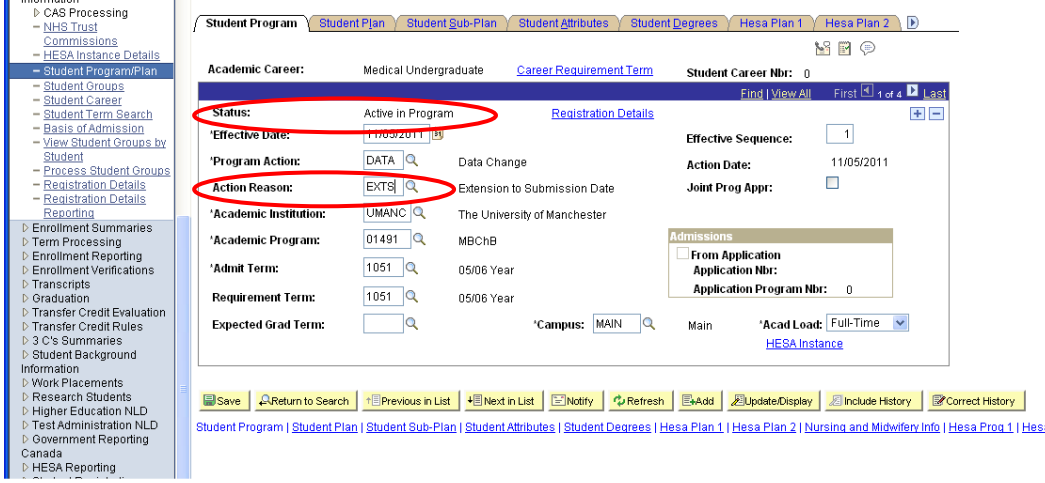

#### **2.8 Referrals/Minor Corrections**

You can see a student has been given a referral or minor corrections as they will be given an action reason of REF1, REF2, REFL, REFT or MINR. Because the students have the same access as any normal 'active' student, only the student status will control access.

Status & Action Reason can be seen on the Campus Solutions page: Student Programme/Plan

Navigation:

Pecords and Enrolment>Career and Programme Information>Student Programme/Plan

• A student who has a referral will have full access as long as they have a status of active.

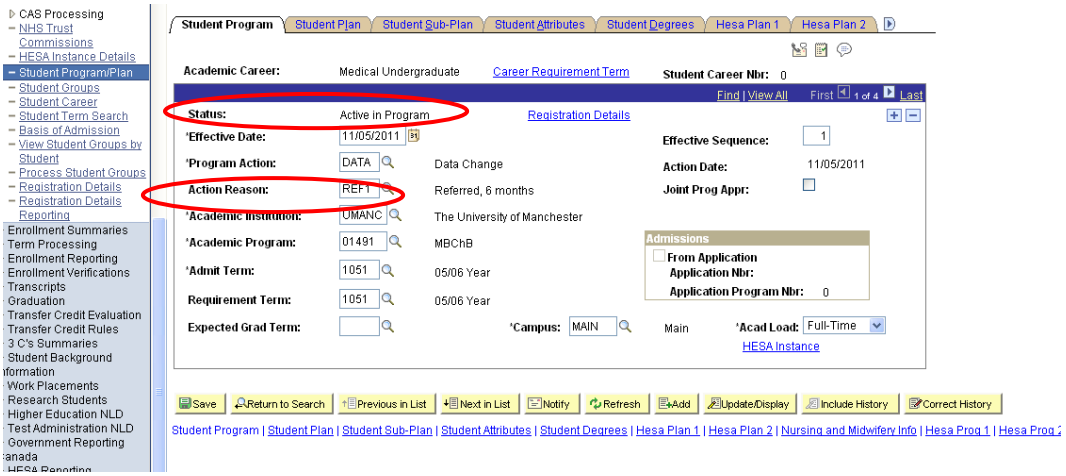

#### **2.9 Graduands**

Graduands are students who have completed their programme but have not yet had their graduation ceremony. You can see if a student is in this situation using 2 pieces of information, the student status and their graduation date. A graduand will have a Status of 'completed' and will not have reached their graduation date.

The status can be seen on the Campus Solutions page: Student Programme/Plan

Navigation:

Records and Enrolment>Career and Programme Information>Student Programme/Plan

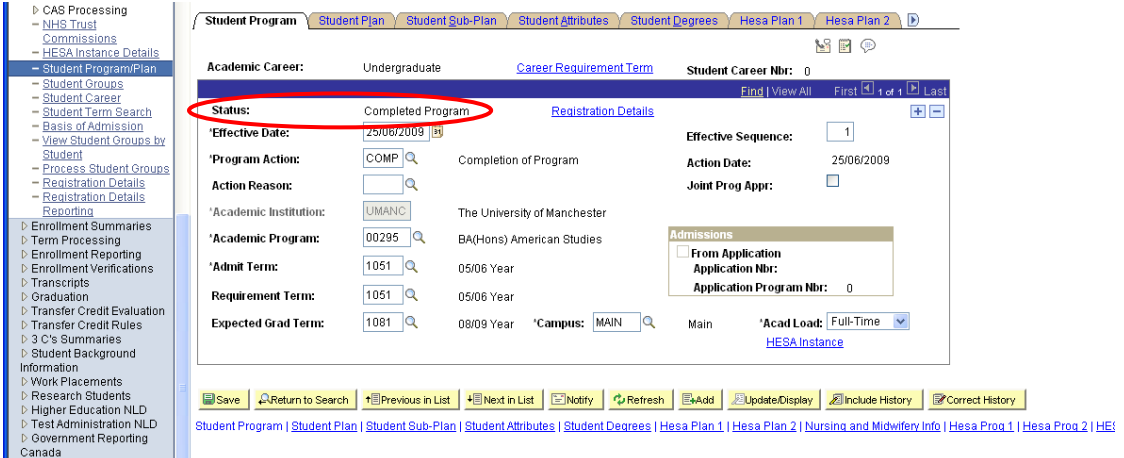

The Graduation Date can be seen on the Campus Solution page: Graduation Data

Navigation: Records and Enrolment>Graduation>Graduation Data

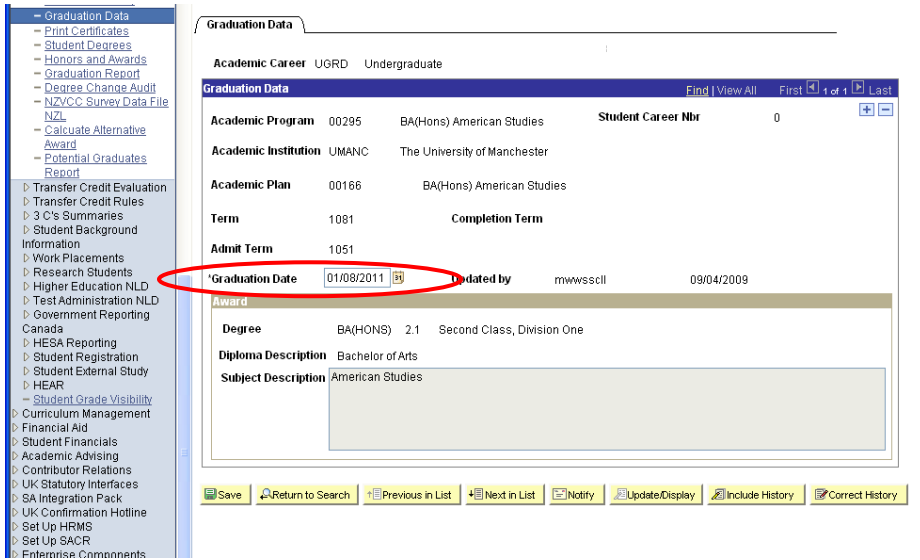

#### **N.B.**

If the graduation date shown is earlier than the current date, the person is now a graduate and will have Alumni access rights.

### **2.10 Withdrawing Students**

**Note that it is essential to withdraw/discontinue students in a timely fashion. If you do not do so, the individual will still have access to University facilities.**